## **do/while** and Nested Loops

Section 5.5 & 5.11

CS150 Introduction to Computer Science 1

# CS150 Introduction to Computer Science 1 2 **do/while** Repetition Structure • So far, we have looked at o **while**  o **for**  o both of these are pretest loops • **do/while** is another repetition structure • Post-test: test happens at the end of the loop

```
do/while Loops 
do 
{ 
   cout << "Enter a year:" << endl; 
   cin >> year; 
} while (year < 0); // TEST! 
// The body of the loops happens 
// before the test
```
CS150 Introduction to Computer Science 1

## When to use do while?

- Will always execute at least once
- Perfect for data validation!
- Post-tested loop

```
do
```

```
{
```
#### **statements;**

```
} while ( expression );
```
## Example

• Write C++ statements that will read in integers from the user until the user inputs an integer greater than 10.

CS150 Introduction to Computer Science 1 4

#### Practice

• Ask the user for an even integer greater than 100. Keep asking until valid input is given.

CS150 Introduction to Computer Science 1

CS150 Introduction to Computer Science 1

### Practice

• Ask the user for a capital letter. Keep asking until you get valid input.

CS150 Introduction to Computer Science 1

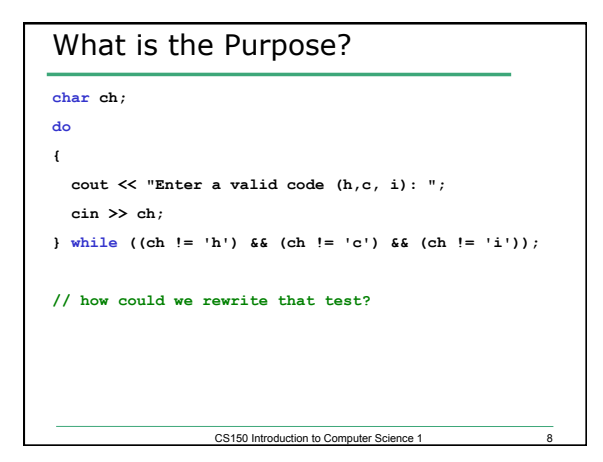

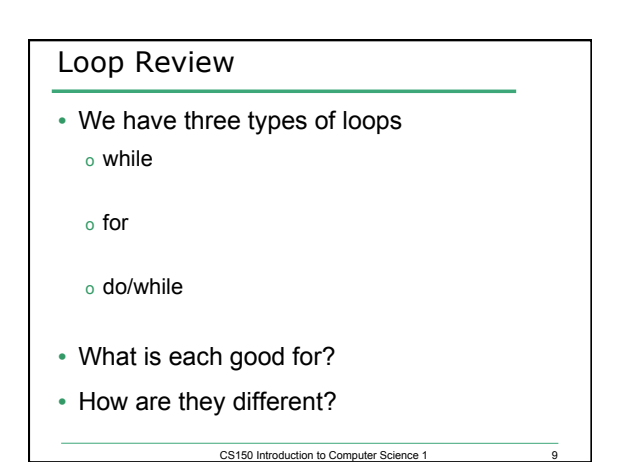

```
CS150 Introduction to Computer Science 1 10
What is the Output? 
for (int i = 0; i < 3; i++) 
{ 
  // how many times will this run? 
   cout << i << ": "; 
   for (int j = 0; j < 2; j++) 
   { 
    // how many times will this run? 
    cout << "*"; 
  } 
  cout << endl; 
}
```
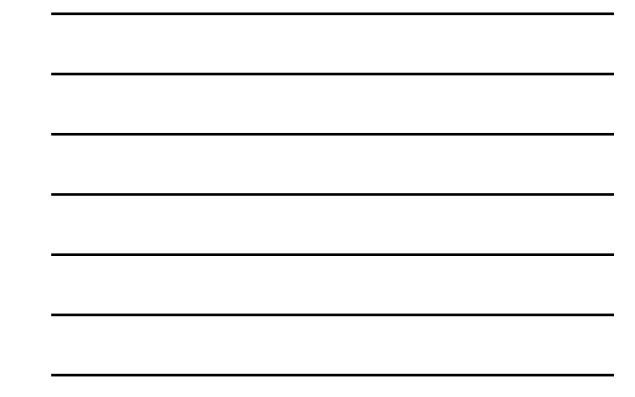

```
CS150 Introduction to Computer Science 1 11
What is the Output? 
for (int i = 1; i < 4; i++){ 
   cout << i << ": "; 
   for (int j = 0; j < i; j++) 
   { 
     cout << "*"; 
   } 
   cout << endl; 
}
```
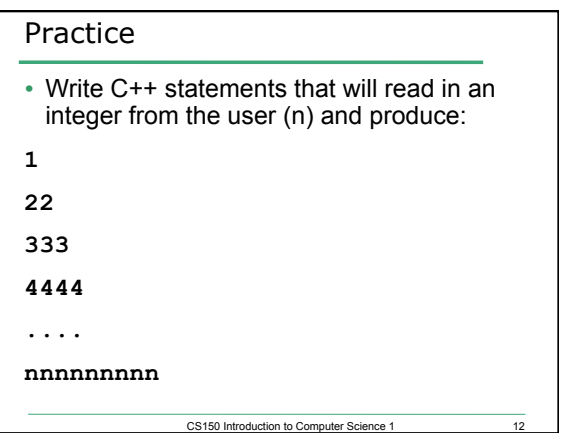

#### More Nested Loops

Problem: What is the output from the following program segment? **cout << setw(3) << "i" << setw(3) << "j" << endl; for** (int i = 0; i  $\leq$  3; i  $\neq$  2) **{ for** (int  $j = i$ ;  $j \le 3$ ;  $j++)$  **{ cout << setw(3) << i << setw(3) << j << endl; } } Problem: Rewrite the above nested for loop example as a nested while loop.** 

#### Nested Loops

• Problem: Write a complete C++ program that allows the user the ability to input a number of students in a class and the number of exam scores for each student.

CS150 Introduction to Computer Science 1 13

- o Output each student's average
- o Output the highest and lowest average in the class

CS150 Introduction to Computer Science 1 14